## **สำหรับผู้รับบริการ**

# การให้บริการรับจดทะเบียนควบสหกรณ์

## **1. วิวิวิธีวิธี ธี ก การ/ขั้ขั้ ขั้ น นตอนของผู้ผู้ผู้รัผู้รั รั บ บบริริริกริ าร**

สหกรณ์ที่ประสงค์จะควบสหกรณ์จะต้องปฏิบัติให้เป็นไปตามมาตรา 59, 90, 91, 92, 93, 94 และ 95 แห่งพระราชบัญญัติสหกรณ์ พ.ศ. 2542 และที่แก้ไขเพิ่มเติม โดยสหกรณ์ตั้งตั้ แต่สองสหกรณ์อาจควบเข้ากัน เป็นสหกรณ์เดียวได้ โดยมติเสียงไม่น้อยกว่าสองในสามของจำนวนสมาชิกหรือผู้แทนสมาชิกซึ่งมาประชุม (ประชุมใหญ่) ของแต่ละสหกรณ์ และต้องได้รับความเห็นชอบจากนายทะเบียนสหกรณ์ ในการขอความ เห็นชอบของนายทะเบียนสหกรณ์ให้ส่งสำ เนารายงานการประชุมใหญ่ของสหกรณ์ที่ลงมติให้ควบเข้ากันไปด้วย กรณีนายทะเบียนสหกรณ์ให้ความเห็นชอบให้ควบสหกรณ์เข้ากันได้ ทั้งทั้ นี้ ก่อนที่สหกรณ์จะยื่น คำ ขอจดทะเบียนควบสหกรณ์ได้นั้นนั้ จะต้องดำ เนินการดังนี้

่ สหกรณ์จัดทำงบการเงินสำหรับระยะเวลาต่อจากวันสิ้นปีทางบัญชีในงบการเงินก่อนปีที่ควบสหกรณ์ซึ่งผู้สอบ บัญชีได้แสดงความเห็นครั้งรั้ หลังสุดถึงวันก่อนที่นายทะเบียนสหกรณ์ รับจดทะเบียนสหกรณ์ที่ควบเข้ากัน เพื่อให้ ้ ผู้สอบบัญชีตรวจสอบและแสดงความเห็น โดยให้เปิดเผยข้อมูล เกี่ยวกับการควบเข้ากันไว้ในหมายเหตุประกอบ งบการเงิน อ้างอิงระเบียบนายทะเบียนสหกรณ์ว่าด้วย การสอบบัญชีสหกรณ์ พ.ศ. 2560

ี่ 2.1 แจ้งเป็นหนังสือไปยังเจ้าหนี้ทั้งปวงของสหกรณ์ โดยให้เจ้าหนี้ส่งคำคัดค้านไปยังสหกรณ์ภายในหกสิบวัน นับแต่วัน ี ที่ได้รับแจ้ง และสหกรณ์ต้องแนบรายการของสหกรณ์ที่นายทะเบียนสหกรณ์ให้ความเห็นชอบให้ควบเข้ากันเป็น สหกรณ์เดียว

่ 2.2 ถ้าไม่มีเจ้าหนี้คัดค้านภายในกำหนดเวลาดังกล่าวนั้นให้ถือว่าไม่มีคำคัดค้าน แต่ถ้ามีเจ้าหนี้คัดค้านสหกรณ์จะควบเข้า ้ กันไม่ได้จนกว่าจะได้ชำระหนี้หรือได้ประกันเพื่อหนี้รายนั้นแล้ว

### **สหกรณ์แต่ละสหกรณ์ดำ เนินการ ดังนี้**

#### **ขั้นตอนที่ 1 การดำ เนินการจัดทำ งบการเงิน**

ี 2.3 จัดการประชุมคณะกรรมการดำเนินการสหกรณ์ของแต่ละสหกรณ์ที่ได้รับความเห็น<mark>ชอบให้ควบเข้ากัน เพื่อดำเนิน</mark> การดังนี้

#### **ขั้นตอนที่ 2 การเตรียมการขอจดทะเบียนสหกรณ์**

รับทราบชื่อสหกรณ์ซึ่งผ่านการตรวจสอบแล้วจากนายทะเบียนสหกรณ์ • พิจารณากำหนดประเภทและวัตถประสงค์ตามความต้องการของสมาชิก เพื่อสหกรณ์ที่จะควบเข้ากันได้ดำเนินการ อำ นวยประโยชน์ต่อสมาชิก และต้องกำ หนดให้สอดคล้องและอยู่ในขอบเขตตามประเภทของสหกรณ์ • จัดทำแผนดำเนินการเกี่ยวกับธุรกิจหรือกิจกรรมของสหกรณ์ โดยกำหนดกิจกรรมให้สอดคล้องกับประเภทและเป็นไปตาม

้ คณะผู้จัดตั้งสหกรณ์ดำเนินการจัดทำเอกสารเพื่อจดทะเบียนสหกรณ์ โดยยื่นคำขอพร้อมเอกสารให้สำนักงานส่งเสริม ้ สหกรณ์กรุงเทพมหานครพื้นที่ 1 หรือพื้นที่ 2 หรือสำนักงานสหกรณ์จังหวัด แห่งท้องที่ตั้งสำนักงานสหกรณ์

้ (1) กำหนดระยะเวลาการดำเนินงานตามแผน ต้องไม่น้อยกว่า 1 ปีทางบัญชี (2) การรับสมัครสมาชิกเพิ่ม (3) การดำเนินธุรกิจโดยสมาชิกมีส่วนร่วม (4) การจัดหาทุนทำเนินงาน (5) การฝึกอบรมเพื่อให้ความรู้แก่สมาชิก (6) การจัดให้มีผู้จัดทำ บัญชีสหกรณ์

ิ 2.4.3 จัดทำบัญชีรายชื่อบุคคลที่ประสงค์จะเป็นสมาชิกสหกรณ์ (จากสมาชิกของสหกรณ์เดิม) ซึ่งต้องประกอบด้วย ลำดับที่ ู้ ชื่อ-สกุล อายุ เลขหมายบัตรประจำตัวประชาชน ที่อยู่ อาชีพ ลายมือชื่อ จำนวนหุ้นที่จะถือแรกตั้ง จำนวนเงินค่าหุ้น (โอนเต็ม จำ นวนตามที่มีอยู่ในสหกรณ์เดิม) โดยจัดทำ สหกรณ์ละ 1 ชุด 2.4.4 ร่างข้อบังคับสหกรณ์ ต้องมีรายการตามมาตรา 43แห่งพระราชบัญญัติสหกรณ์ พ.ศ. 2543 และที่แก้ไขเพิ่มเติม

- เลือกตั้งตั้ ผู้แทนของแต่ละสหกรณ์สหกรณ์ละไม่เกินสามคนเพื่อดำ เนินการขอจดทะเบียน
- ให้คณะผู้แทนของสหกรณ์เลือกตั้งระหว่างกันเอง เพื่อกำหนดตำแหน่งเป็นประธานรองประธานเหรัญญิกและ เลขานุการคณะผู้แทนสหกรณ์
- คณะผู้แทนสหกรณ์ในฐานะคณะผู้จัดตั้งตั้ พิจารณากำ หนดชื่อสหกรณ์อย่างน้อยสามชื่อเรียงลำ ดับตามความ ต้องการของสหกรณ์จองชื่อสหกรณ์ เพื่อนายทะเบียนสหกรณ์ตรวจสอบความซ้ำ ซ้อนกับชื่อสหกรณ์ที่ได้รับจด ทะเบียนสหกรณ์ไว้แล้ว

2.4 คณะผู้แทนสหกรณ์ต้องดำ เนินการต่อไปนี้ 2.4.1 จองชื่อสหกรณ์เพื่อป้องกันการซ้ำ ซ้อน สามารถดำ เนินการได้ 2 วิธี คือ

#### **ขั้นตอนที่ 2 การเตรียมการขอจดทะเบียนสหกรณ์ (ต่อ)**

คณะผู้จัดตั้งตั้ สหกรณ์ดำ เนินการจองชื่อผ่าน WEB SITE กรมส่งเสริมสหกรณ์ (WWW.CPD.GO.TH) (เมนูระบบจองชื่อ

- สหกรณ์ ONLINE)
- 

แจ้งชื่อสหกรณ์ให้สำ นักงานสหกรณ์จังหวัดดำ เนินการตรวจสอบ

2.4.2. จัดประชุมผู้ซึ่งจะเป็นสมาชิกสหกรณ์ที่มีชื่ออยู่ในบัญชีรายชื่อ เรียกว่า "ประชุมผู้ซึ่งจะเป็นสมาชิกสหกรณ์เพื่อ

ดำ เนินการ ดังนี้

- 
- 
- วัตถุประสงค์ของสหกรณ์ อย่างน้อยประกอบด้วย

## **ขั้นตอนที่ 3 การขอจดทะเบียนสหกรณ์**

**[เอกสารประกอบ](https://workdth-my.sharepoint.com/personal/cpd_rlo_cpd_go_th/_layouts/15/onedrive.aspx?id=%2Fpersonal%2Fcpd%5Frlo%5Fcpd%5Fgo%5Fth%2FDocuments%2F1%2F%E0%B8%84%E0%B8%B9%E0%B9%88%E0%B8%A1%E0%B8%B7%E0%B8%AD%E0%B8%9B%E0%B8%8E%E0%B8%B4%E0%B8%9A%E0%B8%B1%E0%B8%95%E0%B8%B4%E0%B8%87%E0%B8%B2%E0%B8%99%2F12%2E%E0%B8%84%E0%B8%B9%E0%B9%88%E0%B8%A1%E0%B8%B7%E0%B8%AD%E0%B8%88%E0%B8%94%E0%B8%97%E0%B8%B0%E0%B9%80%E0%B8%9A%E0%B8%B5%E0%B8%A2%E0%B8%99%E0%B8%AA%E0%B8%AB%E0%B8%81%E0%B8%A3%E0%B8%93%E0%B9%8C%20%28%E0%B8%84%E0%B8%A7%E0%B8%9A%20%E0%B9%81%E0%B8%A2%E0%B8%81%20%E0%B9%80%E0%B8%9B%E0%B8%A5%E0%B8%B5%E0%B9%88%E0%B8%A2%E0%B8%99%E0%B8%90%E0%B8%B2%E0%B8%99%E0%B8%B0%E0%B8%81%E0%B8%A5%E0%B8%B8%E0%B9%88%E0%B8%A1%E0%B9%80%E0%B8%81%E0%B8%A9%E0%B8%95%E0%B8%A3%E0%B8%81%E0%B8%A3%E0%B9%80%E0%B8%9B%E0%B9%87%E0%B8%99%E0%B8%AA%E0%B8%AB%E0%B8%81%E0%B8%A3%E0%B8%93%E0%B9%8C%29%2Epdf&parent=%2Fpersonal%2Fcpd%5Frlo%5Fcpd%5Fgo%5Fth%2FDocuments%2F1%2F%E0%B8%84%E0%B8%B9%E0%B9%88%E0%B8%A1%E0%B8%B7%E0%B8%AD%E0%B8%9B%E0%B8%8E%E0%B8%B4%E0%B8%9A%E0%B8%B1%E0%B8%95%E0%B8%B4%E0%B8%87%E0%B8%B2%E0%B8%99&ga=1) [คลิกที่นี่](https://workdth-my.sharepoint.com/personal/cpd_rlo_cpd_go_th/_layouts/15/onedrive.aspx?id=%2Fpersonal%2Fcpd%5Frlo%5Fcpd%5Fgo%5Fth%2FDocuments%2F1%2F%E0%B8%84%E0%B8%B9%E0%B9%88%E0%B8%A1%E0%B8%B7%E0%B8%AD%E0%B8%9B%E0%B8%8E%E0%B8%B4%E0%B8%9A%E0%B8%B1%E0%B8%95%E0%B8%B4%E0%B8%87%E0%B8%B2%E0%B8%99%2F12%2E%E0%B8%84%E0%B8%B9%E0%B9%88%E0%B8%A1%E0%B8%B7%E0%B8%AD%E0%B8%88%E0%B8%94%E0%B8%97%E0%B8%B0%E0%B9%80%E0%B8%9A%E0%B8%B5%E0%B8%A2%E0%B8%99%E0%B8%AA%E0%B8%AB%E0%B8%81%E0%B8%A3%E0%B8%93%E0%B9%8C%20%28%E0%B8%84%E0%B8%A7%E0%B8%9A%20%E0%B9%81%E0%B8%A2%E0%B8%81%20%E0%B9%80%E0%B8%9B%E0%B8%A5%E0%B8%B5%E0%B9%88%E0%B8%A2%E0%B8%99%E0%B8%90%E0%B8%B2%E0%B8%99%E0%B8%B0%E0%B8%81%E0%B8%A5%E0%B8%B8%E0%B9%88%E0%B8%A1%E0%B9%80%E0%B8%81%E0%B8%A9%E0%B8%95%E0%B8%A3%E0%B8%81%E0%B8%A3%E0%B9%80%E0%B8%9B%E0%B9%87%E0%B8%99%E0%B8%AA%E0%B8%AB%E0%B8%81%E0%B8%A3%E0%B8%93%E0%B9%8C%29%2Epdf&parent=%2Fpersonal%2Fcpd%5Frlo%5Fcpd%5Fgo%5Fth%2FDocuments%2F1%2F%E0%B8%84%E0%B8%B9%E0%B9%88%E0%B8%A1%E0%B8%B7%E0%B8%AD%E0%B8%9B%E0%B8%8E%E0%B8%B4%E0%B8%9A%E0%B8%B1%E0%B8%95%E0%B8%B4%E0%B8%87%E0%B8%B2%E0%B8%99&ga=1)**

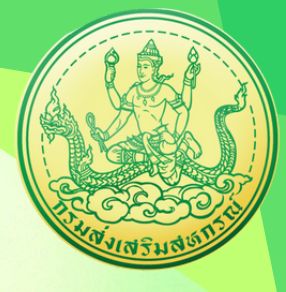